# **LieMaS** Das LiegenschaftsManagementSystem

# Wesentliche Neuerungen in LieMaS 7.0 auf einen Blick

### Christian Unselt, September 2023

## I Flurstücksübersicht

#### 1 Kopfbereich

- Der ALK-Code im Kopfbereich wurde durch das Flurstückskennzeichen ("ALKIS-Code") ersetzt. Für Datenverknüpfungen ins GIS steht der alte ALK-Code im Hintergrund weiterhin zur Verfügung.
- Neben dem oder den Eigentümern eines Flurstücks ist nun auch der Besitzer als eigener Eintrag möglich. Das Feld befindet sich "hinter" dem Eigentümer. Mit der Pfeiltaste kann zwischen der Anzeige des Eigentümers und des Besitzers gewechselt werden.

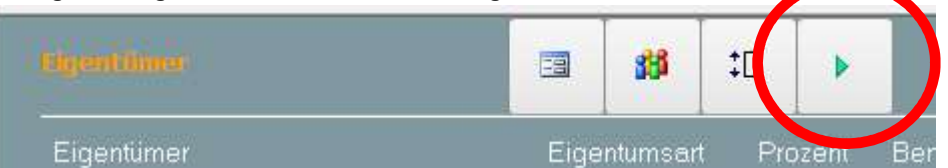

- In dem Zuge wurde auch der Workflow bei der Umwandlung eines Kaufentwurfs in einen Kaufvertrag dahingehend geändert, dass der Eigentümer nicht mehr geändert wird.
	- o Stattdessen wird bei Eintrag des Datums des ,Besitzübergang' in einen KV gefragt, ob der Käufer als neuer Besitzer bei den Flurstücken des KV eingetragen werden soll.
	- o Und wenn bei einem Flurstück ein Datum in das Feld 'Umschreibung' oder 'E.Übergang' eingetragen, wird, kann der Käufer mit verschiedenen Optionen als Eigentümer übernommen werden.

Dadurch kann nun präzise dokumentiert werden, wer Besitzer und wer Eigentümer eines Flurstücks ist.

#### 2 Reiter "Befreiungen"

Der Reiter wurde erst einmal nur umbenannt in "Grundsteuer". Der Versuch, die Datenhaltung an die Rahmenbedingungen der laufende Grundsteuerreform anzupassen, musste wegen unklarer Informationen zur Reform vertagt werden. Wir empfehlen, hier keine Daten einzugeben, sondern die Überarbeitung abzuwarten. Wer hier schon Daten erfasst hat, möge sich gerne bei der NABU-Stiftung NNE melden, um den künftigen Umgang mit diesen alten Daten zu besprechen. Es dürfte schwierig sein, alte Daten in die neue Struktur zu übernehmen.

#### II Adressverwaltung

Die Adressdaten sind nun besser gegen versehentliche Änderungen abgesichert. Bestehende Daten werden in grau angezeigt und sind für Dateneingaben gesperrt. Um Daten korrigieren zu können, muss zunächst über den Button mit dem Schloss der Bearbeitungsmodus aktiviert werden. Nach dem Speichern der Änderung sind die Daten , verschlossen'.

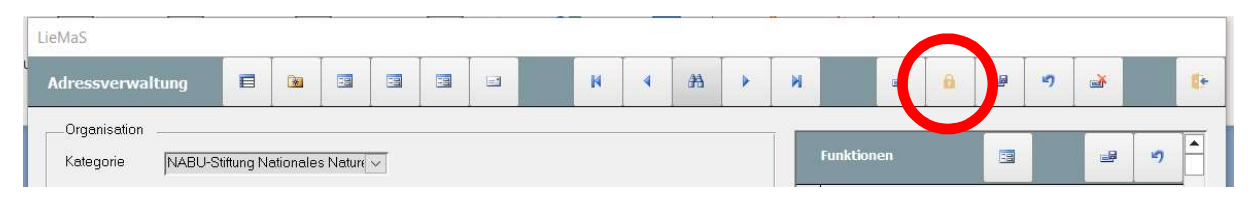

## III Flächenbewirtschaftung - Stichprobeninventur

Aus dem Modul zur ,Flächenbewirtschaftung', dass in der Regel für die Leitbild- und Maßnahmenplanung benutzt wird, wurde die Möglichkeit entfernt, Daten der Stichprobeninventur zu pflegen. Wir arbeiten aktuell daran, eine Datenverbindung zwischen QGIS und LieMaS herzustellen, um mit LieGeo LieMaS-Daten in QGIS über Layer zu visualisieren und komplexe Abfragemöglichkeiten auf die LieMaS-Daten in QGIS zu ermöglichen.

Im Kontext dieser Umstellungen wandern die Daten der Stichprobeninventur in eine neue, unter QGIS zu bearbeitenden Datenbank. Zu dieser Datenbank wird es auch eine App für mobile Endgeräte geben, damit die Datenerfassung im Gelände direkt über Tablet oder Smartphone erfolgen kann. Die App LieWaldi geht in Kürze als Beta-Version in den Praxistest und wird voraussichtlich im Winter 2023/2024 allgemein verfügbar sein.

Nutzer, die ihre Daten aus der Stichprobeninventur bereits in LieMaS erfasst haben, können trotzdem bereits auf LieMaS 7.0 umsteigen, wenn Sie bis zur Fertigstellung von LieWaldi keine weiteren Daten eingeben wollen und keinen Zugriff auf die Daten über die LieMaS-Oberfläche benötigen. Die bereits unter LieMaS 6.x eingegeben Daten bleiben in LieMaS 7.0 und etwaigen weiteren Versionen im Hintergrund erhalten.

- IV Neues Modul: Aufgaben
	- Der Menübutton ,Stammdaten' befindet sich unter als Unterpunkt im Menüpunkt "Lie-MaS".
	- Mit dem neuen Aufgaben-Modul wurde eine komplexe Erweiterung vorgenommen, um aus den in LieMaS bereits erfassten Fristen und Terminen automatisiert Aufgaben abzuleiten. Dazu gibt es eine separate Datei, die die Funktionalität und Empfehlungen zur Pflege von Daten gesondert erläutert. Auf sie wird hier lediglich verwiesen.

Hinweis: Auf zahlreiche kleinere Veränderungen wird in dieser kurzen Darstellung nicht eingegangen. Sie sollten sich aus dem bekannten LieMaS-Workflow selbst erklären oder gar nicht bemerkt werden Einige Funktionen aus den Vorgängerversionen wurden entfernt. Dabei handelt es sich um solche, die nach der 2022 durchgeführten Umfrage unter den LieMaS-Nutzenden von niemandem genutzt wurden oder als irrelevant erkannt wurden.